# Präsentiere dich mit einem Video

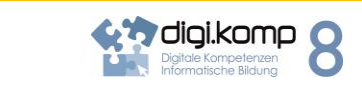

## 2. Informatiksysteme

- 2.2 Gestaltung und Nutzung persönlicher IS
	- Ich kann Daten zwischen verschiedenen elektronischen Geräten austauschen.

2.4 Mensch- Maschine Schnittstelle

- Ich kann verschiedene Möglichkeiten der Interaktion mit digitalen Geräten nutzen.
- 3. Anwendungen

3.1 Dokumentation, Publikation und Präsentation

- Ich kann digitale Texte, Bilder, Audiound Videodaten in aktuellen Formaten mit verschiedenen Geräten und Anwendungen nutzen und gestalten.
- 3.4 Kommunikation und Kooperation
	- Ich kann Registrierungen und Anmeldungen im Internet durchführen und mit persönlichen Daten verantwortungsbewusst umgehen. ´
	- Ich kann E-Mails und Foren zum Informationsaustausch, zur Diskussion und Zusammenarbeit nutzen.

## **ECDL Syllabus**

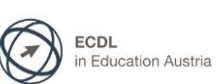

### **Computer Grundlagen**

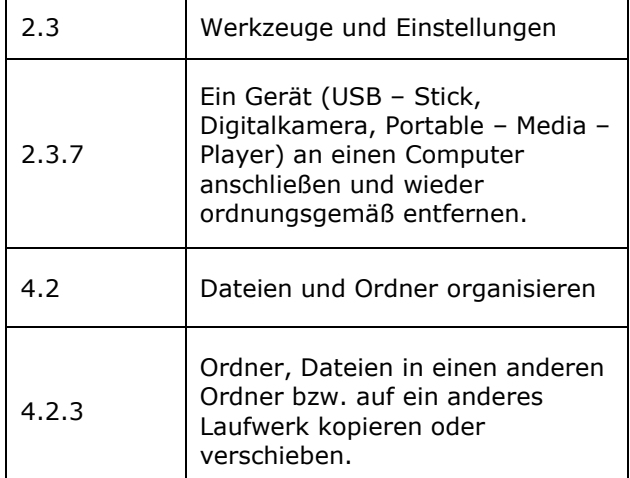

#### **Online – Zusammenarbeit**

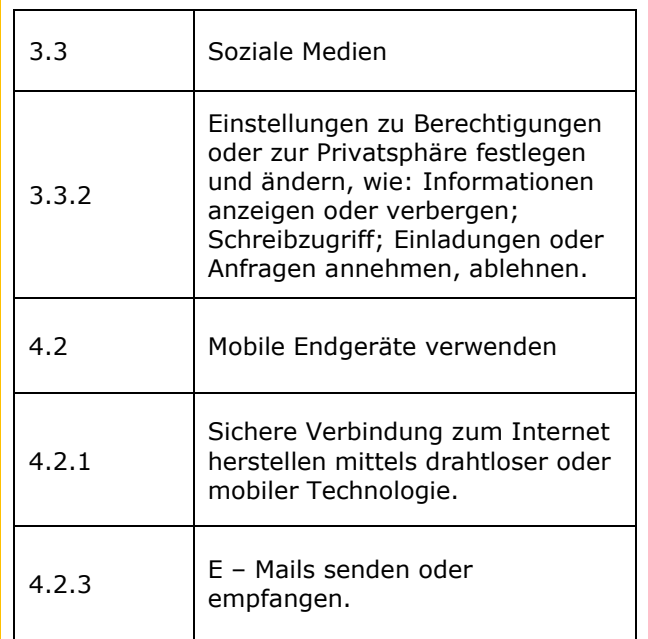

Zum Beispiel geht es [>>hier](http://www.edugroup.at/praxis/portale/digitale-kompetenzen/digikomp8nms-ahs-unterstufe/unterrichtsbeispiele/detail/praesentiere-dich-mit-einem-video.html)